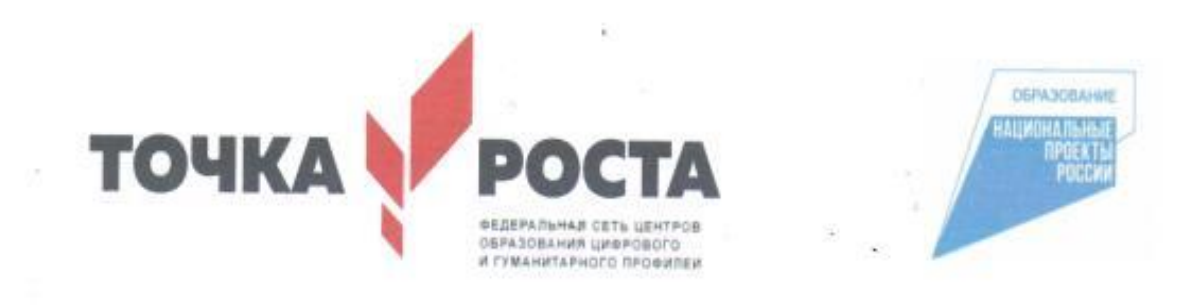

### Муниципальное казенное общеобразовательное учреждение «Зензелинская средняя общеобразовательная школа» Центр цифрового и гуманитарного профилей «Точка Роста»

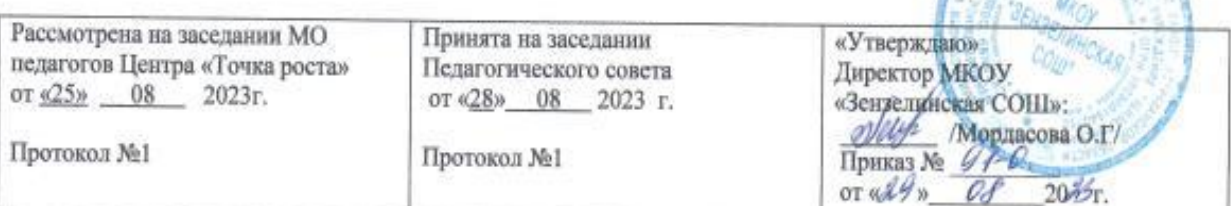

# Дополнительная общеобразовательная общеразвивающая программа

«ЗD - моделирование »

Уровень программы: базовый Направленность программы: технический Возраст обучающихся: 13-14 лет Срок реализации программы - 2 года

#### Программу составила:

Педагог дополнительного образования Соколова Алина Александровна

## **Пояснительная записка**

Данная рабочая программа дополнительного образования «3D моделирование» предназначена для учащихся 7-8 классов.

3D моделирование имеет техническую направленность. 3D технологии являются передовыми технологиями, заполняющими современную жизнь человека. В основе 3D технологий лежит 3D моделирования. На сегодняшний день трудно представить работу дизайнера, проектировщика, мультипликатора без использования 3D моделей, построенных с помощью компьютера. Еще более широкому распространению3D моделирование получило в связи распространением 3D принтеров. Сейчас 3D модели используются во всех отраслях науки, техники, медицины, в коммерческой и управленческой деятельности.

Стремительному распространению 3D моделирования мешает нехватка подготовленных кадров.

Подготовку 3D моделистов осуществляют учреждения высшего образования и различные курсы повышения квалификации, но, не смотря на это, осушается дефицит работников, имеющих компетенции в данной области.

#### **Актуальность и педагогическая целесообразность.**

Как и все информационные технологии, 3D моделирование основано на применении компьютерных и программных средств, которые подвержены быстрым изменениям. Возникает необходимость усвоения данных технологий в более раннем возрасте.

Программные средства 3D моделирования предназначены для пользователей, имеющих различный уровень подготовки. Графические системы начального уровня позволяют строить сложные модели, которые могут быть реально использованы в различных областях. Этому способствует возможность реализации «в материале» теоретически разработанных моделей с помощью 3D принтера.

*Уровень программы*: ознакомительный *Срок реализации программы:* 36 недель- 72 часа. *Форма обучения*: очная *Режим занятий:* 1 раз в неделю Работа кружка осуществляется в соответствии с учебным планом

#### **Особенности набора обучающихся.**

Набор в объединения – свободный, по желанию ребенка и их родителей.

#### **Особенности возрастной группы:**

 Программа рассчитана на детей и подростков младшего, среднего школьного возраста от 10 до 14 лет. В группе 10 человек, согласно уровня способностей и подготовленности детей.

#### **Формы проведения занятий**.

В ходе реализации программы используются следующие формы обучения:

*По охвату детей*: групповые, коллективные, индивидуальные.

#### *По характеру учебной деятельности:*

–беседы (вопросно-ответный метод активного взаимодействия педагога и обучающегося на занятиях, используется в теоретической части занятия);

- консультации (проводятся по запросу обучающихся с целью устранения пробелов в знаниях и умениях; уточнению усвоенного; ответы на вопросы, возникшие в процессе работы и оказания помощи в овладении разными видами учебной и практической деятельности);

- практические занятия.

**Цель обучения** по данной программе **-** создать условия для успешного использования учащимися компьютерных технологий в учебной деятельности, обучить созданию электронных трёхмерных моделей, способствовать формированию творческой личности.

#### **Задачи:**

*Предметные:*

 развитие познавательного интереса к основным положениям 3D моделирования.

приобрести умения анализа пространственной формы объектов.

 приобрести навыки моделирования с помощью современных программных средств.

Освоение навыки 3D печати.

*Личностные:*

 Воспитать чувство личной и коллективной ответственности за выполняемую работу.

 Воспитать нравственные качества по отношению к окружающим (доброжелательность, чувство товарищества и т.д.).

#### *Метапредметные:*

 развить пространственное воображение, умения анализа и синтеза пространственных объектов..

развивать техническое и проектное мышление.

 развить познавательные и творческие способности обучающихся, прививать активно познавательный подход к жизни

развить устойчивый интерес к поисковой творческой деятельности.

 развивать мотивацию доведения решения задач до реализации в материале.

 развить умение работать над проектом в команде, эффективно распределять обязанности.

 развить умение излагать мысли в четкой логической последовательности, отстаивать свою точку зрения, анализировать ситуацию и самостоятельно находить ответы на вопросы путем логических рассуждений.

#### **Содержание программы**

Трехмерное моделирование; трехмерное рабочее пространство; интерфейс редактора трехмерного моделирования; панели инструментов; создание объектов в трехмерном пространстве; базовые инструменты рисования; инструменты модификации объектов; навыки трехмерного моделирования; создание фигур; группирование объектов; управление инструментами рисования; создание простых моделей.

- 1. Вводные занятия. Правила поведения и ТБ.
- 2. Знакомство с графическим редактором Paint 3D и Blender
- 3. Основные приемы работы с компьютерной графикой.
- 4. Панель инструментов и основные приёмы работы в графическом редакторе Paint 3D и Blender
- 5. Выполнение и защита проектной работы

#### **Планируемые результаты:**

По итогам реализации программы дети будут:

#### **Предметные результаты:**

- умение использовать терминологию моделирования;
- умение работать в среде графических 3D редакторов;

 умение создавать новые примитивные модели из имеющихся заготовок путем разгруппировки - группировки частей моделей и их модификации;

 умение самостоятельно определять цели своего обучения, ставить и формулировать для себя новые задачи в учёбе и познавательной деятельности, развивать мотивы и интересы своей познавательной деятельности;

 владение основами самоконтроля, самооценки, принятия решений и осуществления осознанного выбора в учебной и познавательной деятельности;

 умение определять понятия, создавать обобщения, устанавливать аналогии, классифицировать, самостоятельно выбирать основания и критерии для классификации, устанавливать причинно-следственные связи, строить логическое рассуждение, умозаключение (индуктивное, дедуктивное и по аналогии) и делать выводы;

 умение создавать, применять и преобразовывать графические объекты для решения учебных и творческих задач;

 умение осознанно использовать речевые средства в соответствии с задачей коммуникации;

 поиск и выделение необходимой информации в справочном разделе учебников;

владение устной и письменной речью.

#### **Личностные результаты:**

- формирование ответственного отношения к учению, готовности и способности, обучающихся к саморазвитию и самообразованию на основе мотивации к обучению и познанию;

- формирование целостного мировоззрения, соответствующего современному уровню развития науки и общественной практики;

- развитие осознанного и ответственного отношения к собственным поступкам при работе с графической информацией;

- формирование коммуникативной компетентности в процессе образовательной, учебно-исследовательской, творческой и других видов деятельности.

#### **Метапредметные результаты:**

умение ставить учебные цели;

• умение использовать внешний план для решения поставленной задачи;

 умение планировать свои действия в соответствии с поставленной задачей и условиями ее реализации;

 умение осуществлять итоговый и пошаговый контроль выполнения учебного задания по переходу информационной обучающей среды из начального состояния в конечное;

• умение сличать результат действий с эталоном (целью);

 умение вносить коррективы в действия в случае расхождения результата решения задачи с ранее поставленной целью;

 умение оценивать результат своей работы с помощью тестовых компьютерных программ, а также самостоятельно определять пробелы в усвоении материала курса.

### **Учебный план Paint 3D**

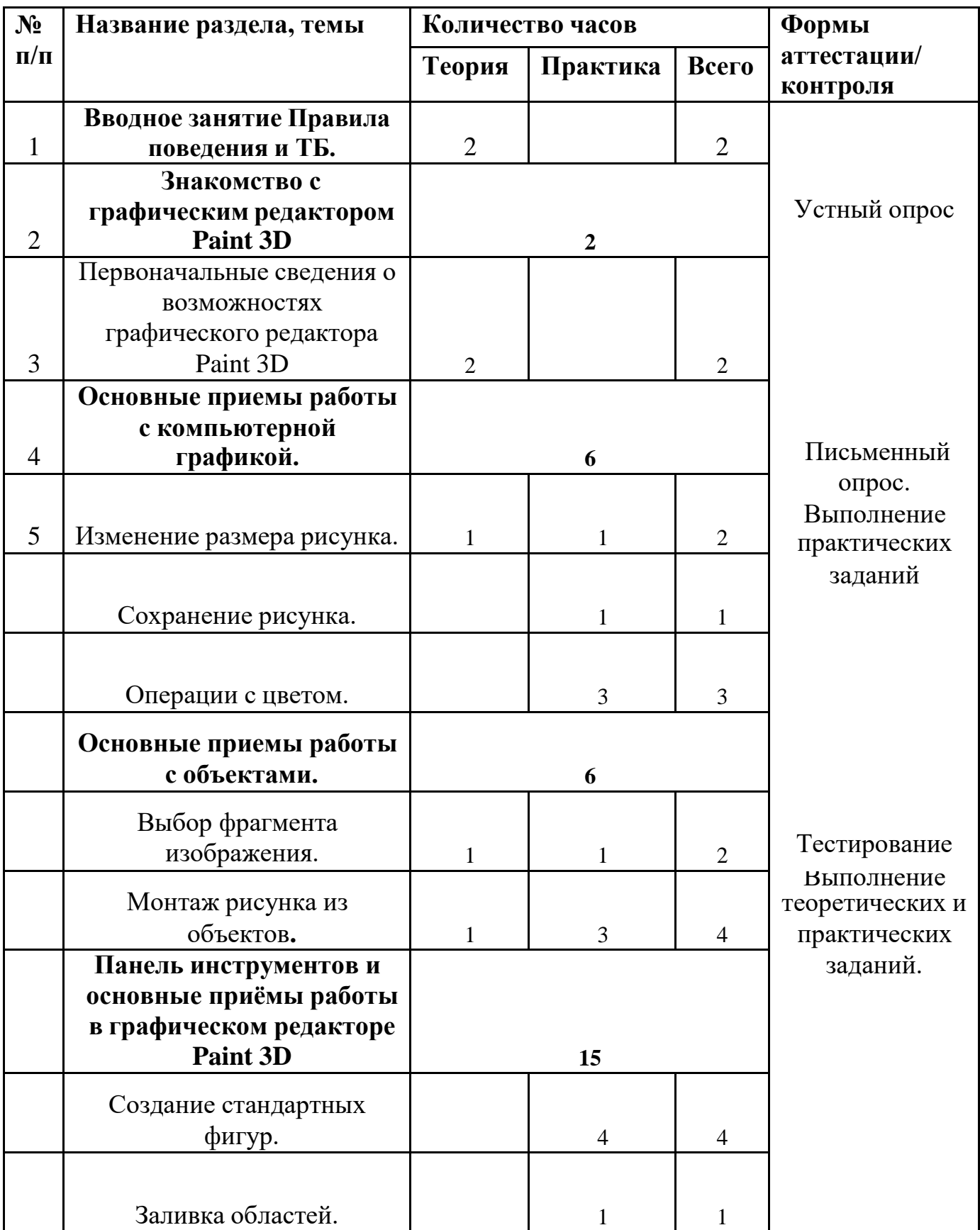

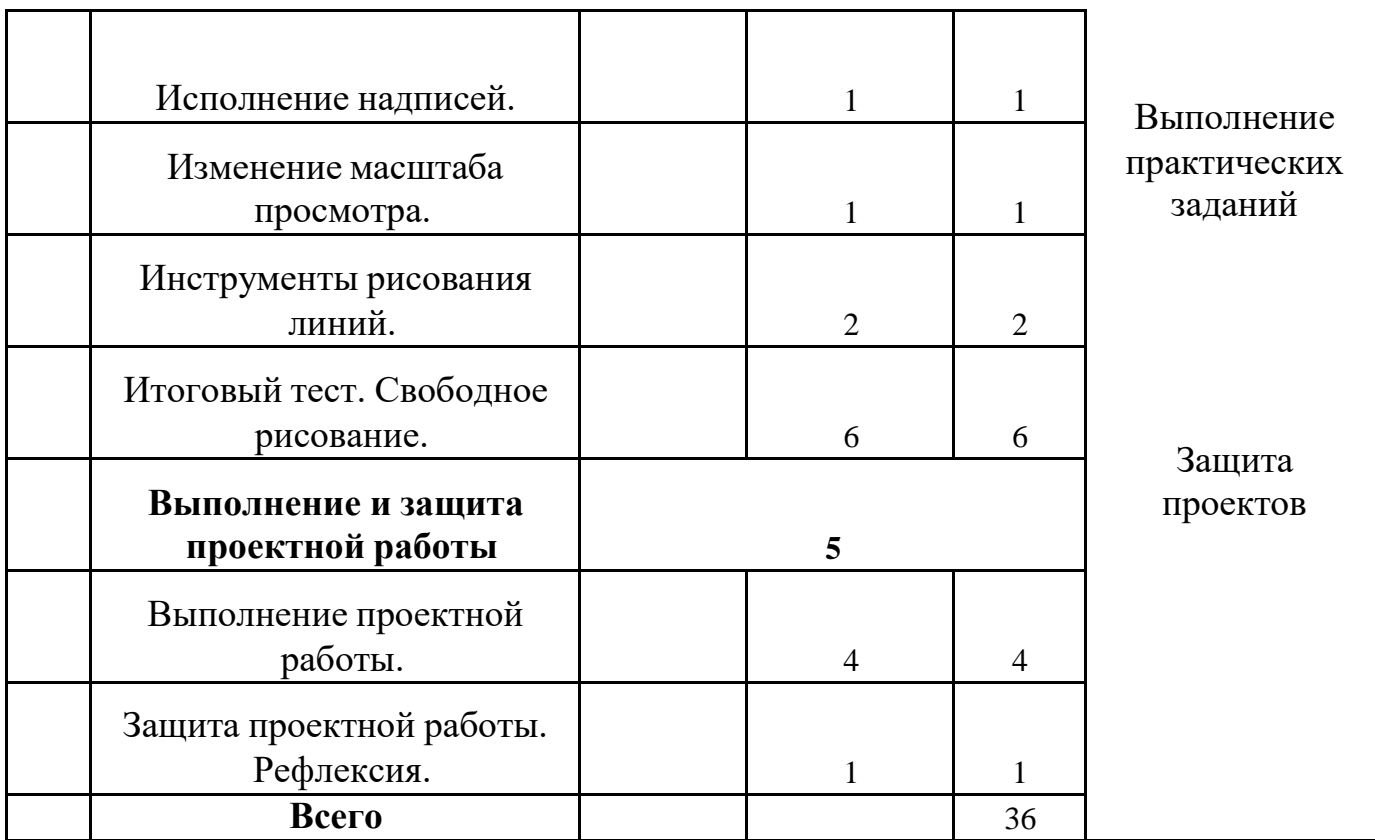

### **Учебный план Blender**

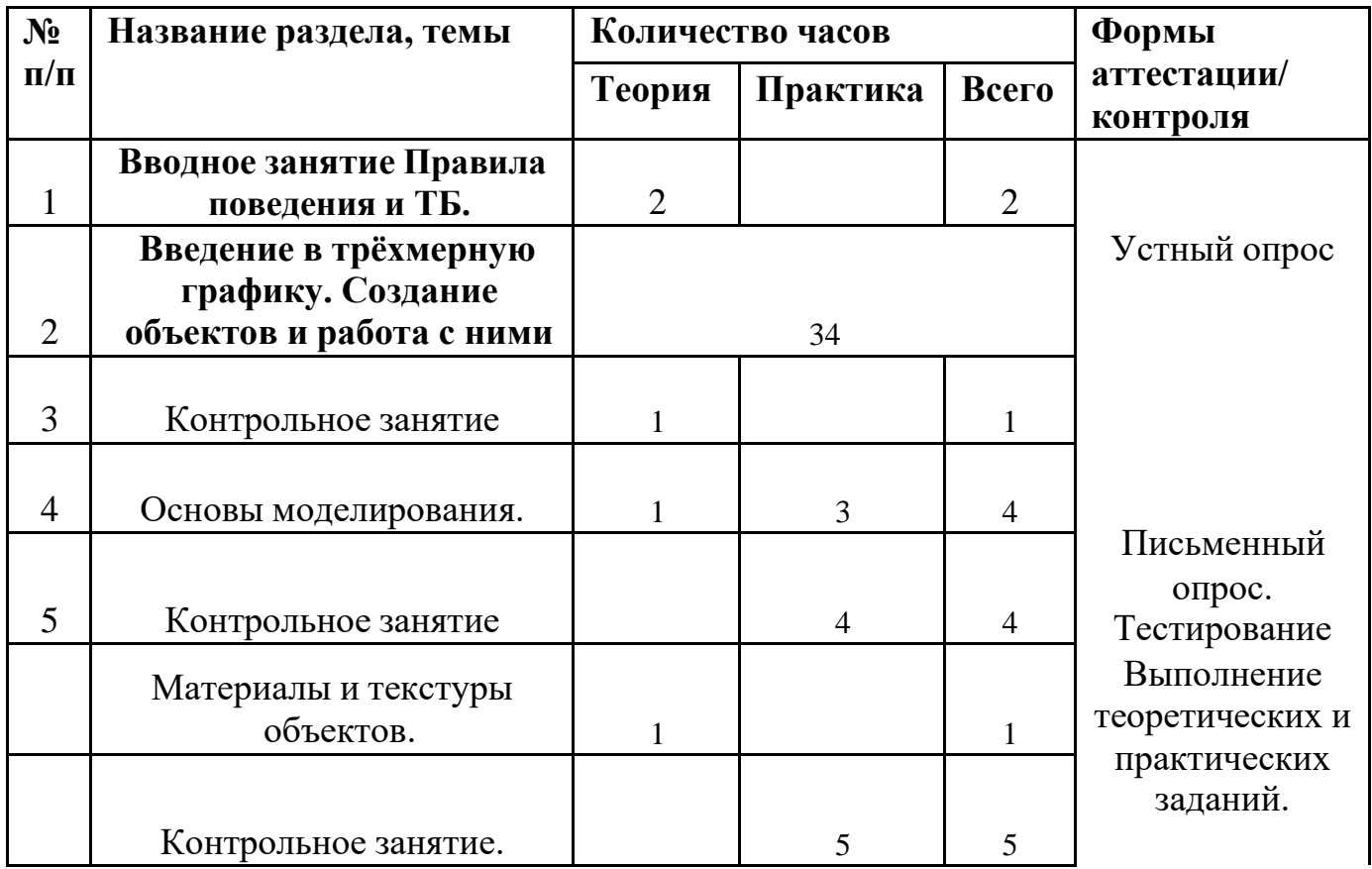

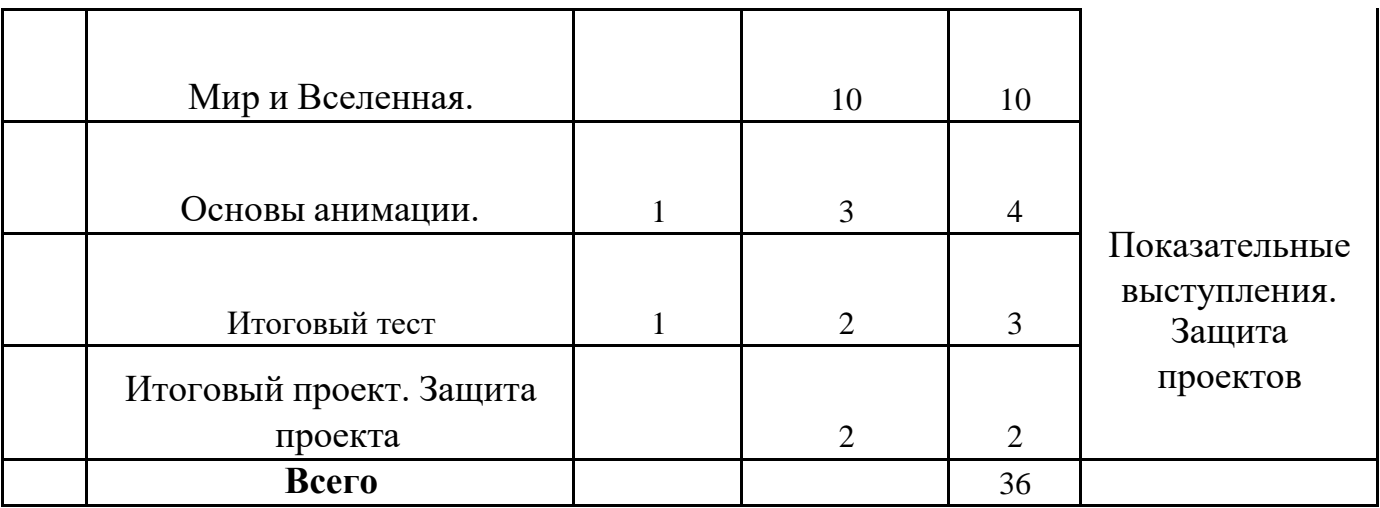

#### **Формы контроля и подведения итогов**

В начале занятия проводится опрос обучающихся по вопросам предыдущего занятия.

В конце этапа моделирования проводится обсуждение результатов проектирования с оценкой проделанной работы. Вопросы, которые возникают у обучающихся, выносятся на общее обсуждение также в диалоговой форме разбора материала.

В качестве проверки используются различные формы подведения итогов: проведение внутренних соревнований между обучающимися, учебными группами.

#### **Формы аттестации:**

1.Тестовые, контрольные, задания (устный опрос, письменный опрос, тестирование).

2. Создание проблемных, затруднительных заданий (решение проблемных задач, шаблоны-головоломки и т.п.).

3. Демонстрационные: организация выставок, конкурсов, соревнований, презентация.

4. Проект.

- 5. День творчества в кружках.
- 6. Самооценка обучающихся своих знаний и умений.
- 7. Комбинированная: анкетирование, наблюдение, решение проблемы.
- 8. Групповая оценка работ.
- 9. Тематические кроссворды.
- 10. Защита проектов.

#### **Метод строго регламентированного задания.**

Выполнение индивидуальных и групповых 3D моделей.

**Групповой метод** (мини-группы). Создание модели по предложенной схеме группой занимающихся (2– 4 человека); определение ролей и ответственности, выбор рационального способа создания модели.

**Метод самостоятельной работы**. Свобода при выборе темы, методов и режима работы, создание условий для проявления творчества. Защита собственного проекта.

**Соревновательный метод.** Проведение соревнований для выявления наиболее качественной и оригинально выполненной работы.

**Словесный метод.** Вербальное описания заданий и оценки результатов.

**Метод визуального воздействия.** Демонстрация визуализированых рисунков, демонстрация отпечатанных модели.

**Дискуссия.** Смысл данного метода состоит в обмене взглядами по конкретной проблеме. С помощью дискуссии, обучающиеся приобретают новые знания, укрепляются в собственном мнении, учатся его отстаивать. Так как главной функцией дискуссии является стимулирование познавательного интереса, то данным методом в первую очередь решается задача развития познавательной активности обучающихся.

#### **Организационно-педагогические условия реализации программы.**

#### **1. Учебно-методическое обеспечение программы**

Занятия проводятся в форме лекций, обсуждения и практических работ.

При работе с детьми в учебных группах используются различные методы: словесные, метод проблемного обучения, проектно-конструкторский метод, а также игровой метод.

#### **Методическое обеспечение**

Для успешного проведения занятий очень важна подготовка к ним, заключающаяся в планировании работы, подготовке материальной базы и самоподготовке педагога.

В процессе подготовки к занятиям продумывается вводная, основная и заключительная части занятий, отмечаются новые термины и понятия, которые следует разъяснить обучающимся, выделяется теоретический материал, намечается содержание представляемой информации, подготавливаются наглядные примеры изготовления модели.

В конце занятия проходит обсуждение результатов и оценка проделанной работы.

#### **Материально-технические условия реализации программы.**

Для проведения занятий необходимо достаточно просторное помещение, которое должно быть хорошо освещено и оборудовано необходимой мебелью: столы, стулья, шкафы – витрины для хранения материалов, специального инструмента, приспособлений, чертежей, моделей. Для работы необходимо иметь достаточное количество наглядного и учебного материала и ТСО.

#### **Для реализации программы необходимо:**

1. Компьютерный класс 1шт.

- 2. Системное программное обеспечение (Windows)
- 3. Программное обеспечение Paint 3D
- 4. Программное обеспечение Blender
- 5. Проектор
- 6. 3D принтер
- 7. Программа для 3D принтера типа XYZvare Pro

#### **Информационное обеспечение программы**

#### **Интернет-ресурсы:**

- 1. <http://www.123dapp.com/design>
- 2. <http://www.autodesk.com/products/fusion-360/learn-training-tutorials>
- 3. <http://www.123dapp.com/design>
- 4. https:/[/www.youtube.com/watch?v=w\\_X2uoD\\_UKI](http://www.youtube.com/watch?v=w_X2uoD_UKI)
- 5. https:/[/www.youtube.com/watch?v=KK\\_g\\_jiJl0A](http://www.youtube.com/watch?v=KK_g_jiJl0A)
- 6. https:/[/www.youtube.com/watch?v=hHXHiboMyaU](http://www.youtube.com/watch?v=hHXHiboMyaU)
- 7. <http://autodeskeducation.ru/winterschool2016/masterclasses/>
- 8. <http://make-3d.ru/articles/chto-takoe-3d-pechat/>
- 9. https:/[/www.youtube.com/watch?v=EQ-W4qxF5Sk](http://www.youtube.com/watch?v=EQ-W4qxF5Sk)
- 10[.http://3dwiki.ru/kak-rabotaet-3d-printer-bazovye-ponyatiya-i-nekotorye-vazhnye](http://3dwiki.ru/kak-rabotaet-3d-printer-bazovye-ponyatiya-i-nekotorye-vazhnye-)terminy/
- 11.https:/[/www.youtube.com/watch?v=gWBV5vxKj0w](http://www.youtube.com/watch?v=gWBV5vxKj0w)